# **UC-401: Message list**

# **Table of contents**

- [Used documentation](#page-0-0)
	- [General information](#page-0-1)
		- <sup>o</sup> [GetMessagesList](#page-0-2)
			- [Request](#page-0-3)
			- **[Response](#page-0-4)**
			- [GetAllEhMessagesList](#page-0-5)
				- **[Request](#page-1-0)**
				- [Response](#page-1-1)
- [Basic flow](#page-1-2) • [Alternative flow](#page-1-3)
- <span id="page-0-0"></span>**Used documentation**

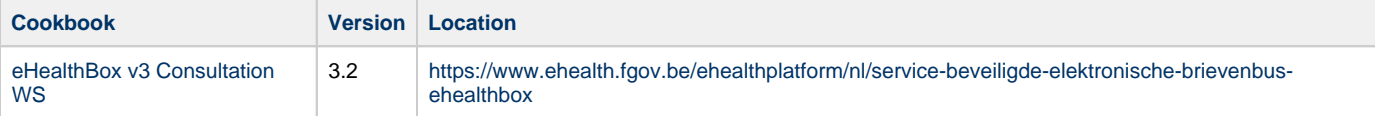

# <span id="page-0-1"></span>**General information**

### <span id="page-0-2"></span>**GetMessagesList**

The getMessagesList method provides a list of messages for a specific folder of your eHealthBox listed in order by date (most recent first, index "1"). A consequence could be that if a new message arrives between two consecutive queries, a message will be shown two times (message "1" becomes "2", "2" becomes "3", etc.). E.g. if you requested the messages between "1" and "100" and then the messages between "101" and "200", then the message "100" would be the same as message "101".

The messages contents are not yet returned by this method but it returns a list with all the information needed to treat, filter, sorts the messages. The sender, recipient, title message, publication date, message size, custom metas are all displayed for example.

#### <span id="page-0-3"></span>**Request**

You can optionally request information of another of your mailboxes by specifying it via BoxId, This method can only return 100 messages at a time; consequently, you must use it multiple times if necessary.

■ [Example request](https://wiki.ivlab.ilabt.imec.be/download/attachments/13795601/Example_GetMessagesListRequest.xml?version=2&modificationDate=1552575345703&api=v2)

## <span id="page-0-4"></span>**Response**

The response contains a success status code and as many Message elements as there are messages in the considered eHealthBox. Each element contains all necessary information to treat the message without downloading each individual message.

- **[Example response](https://wiki.ivlab.ilabt.imec.be/download/attachments/13795601/Example_GetMessagesListResponse.xml?version=2&modificationDate=1552575345763&api=v2)**
- [Status codes](#)

## <span id="page-0-5"></span>**GetAllEhMessagesList**

The GetAllEhboxesMessagesList method provides a list of all the messages from all the eHealthBoxes of a user (personal and enterprise eHealthBoxes) for a specific folder. This method repeatedly calls upon the GetMessagesList method for all known eHealthBoxes of the currently connected user.

#### <span id="page-1-0"></span>**Request**

This method can only return 100 messages at a time; consequently, you must call upon it multiple times if necessary.

**[Example request](https://wiki.ivlab.ilabt.imec.be/download/attachments/13795601/Example_GetAllEhboxesMessagesListRequest.xml?version=1&modificationDate=1552636733771&api=v2)** 

#### <span id="page-1-1"></span>**Response**

The response contains a success status code and as many Message elements as there are messages in all the eHealthBoxes of the currently connected user (personal and enterprise eHealthBoxes). Each element contains all necessary information to treat the message without downloading each individual message. You can identify which eHealthBox received the message via the Destination element.

- [Example response](https://wiki.ivlab.ilabt.imec.be/download/attachments/13795601/Example_GetAllEhboxesMessagesListResponse.xml?version=1&modificationDate=1552636734071&api=v2)
- [Status codes](#)

## <span id="page-1-2"></span>**Basic flow**

<span id="page-1-3"></span>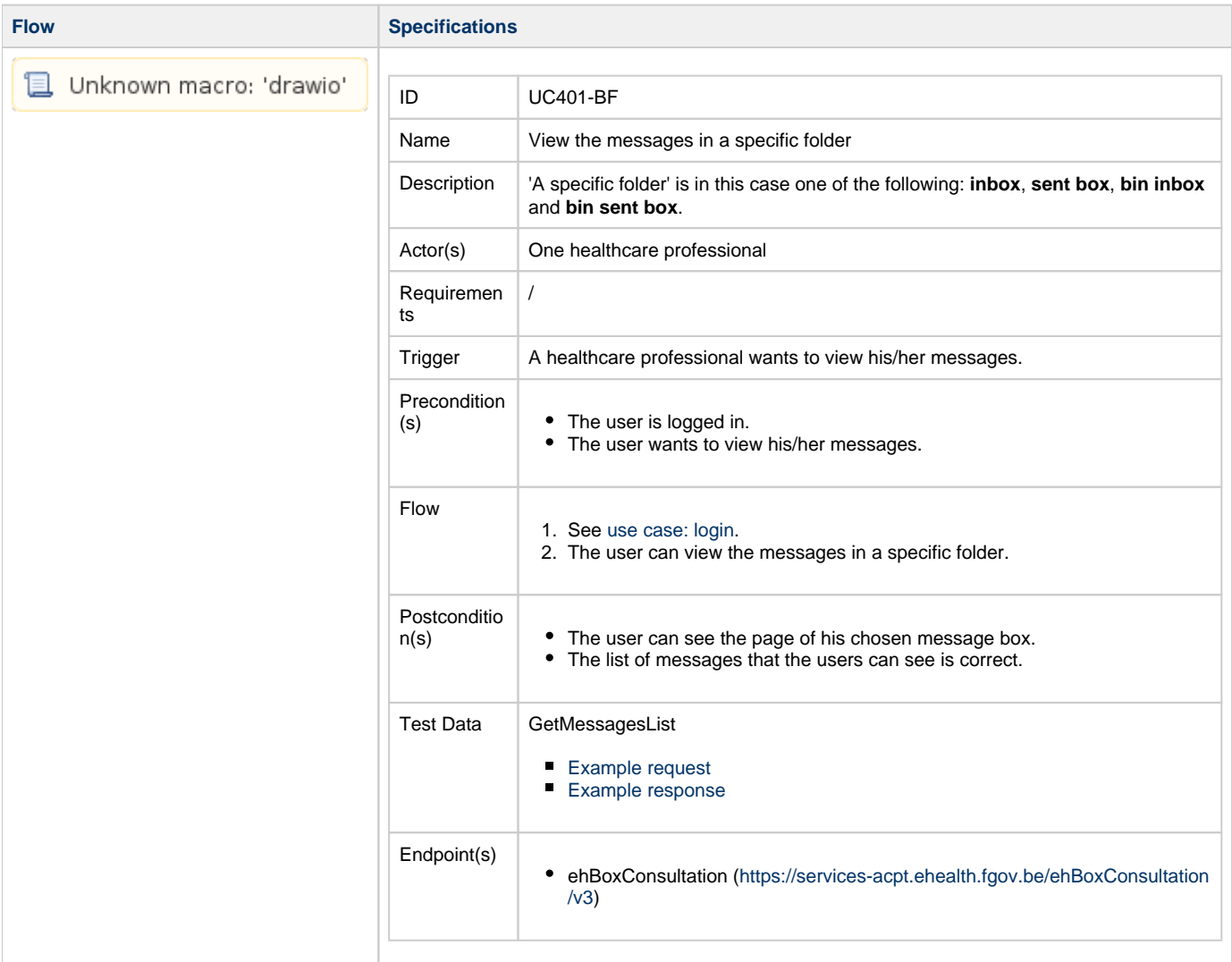

# **Alternative flow**

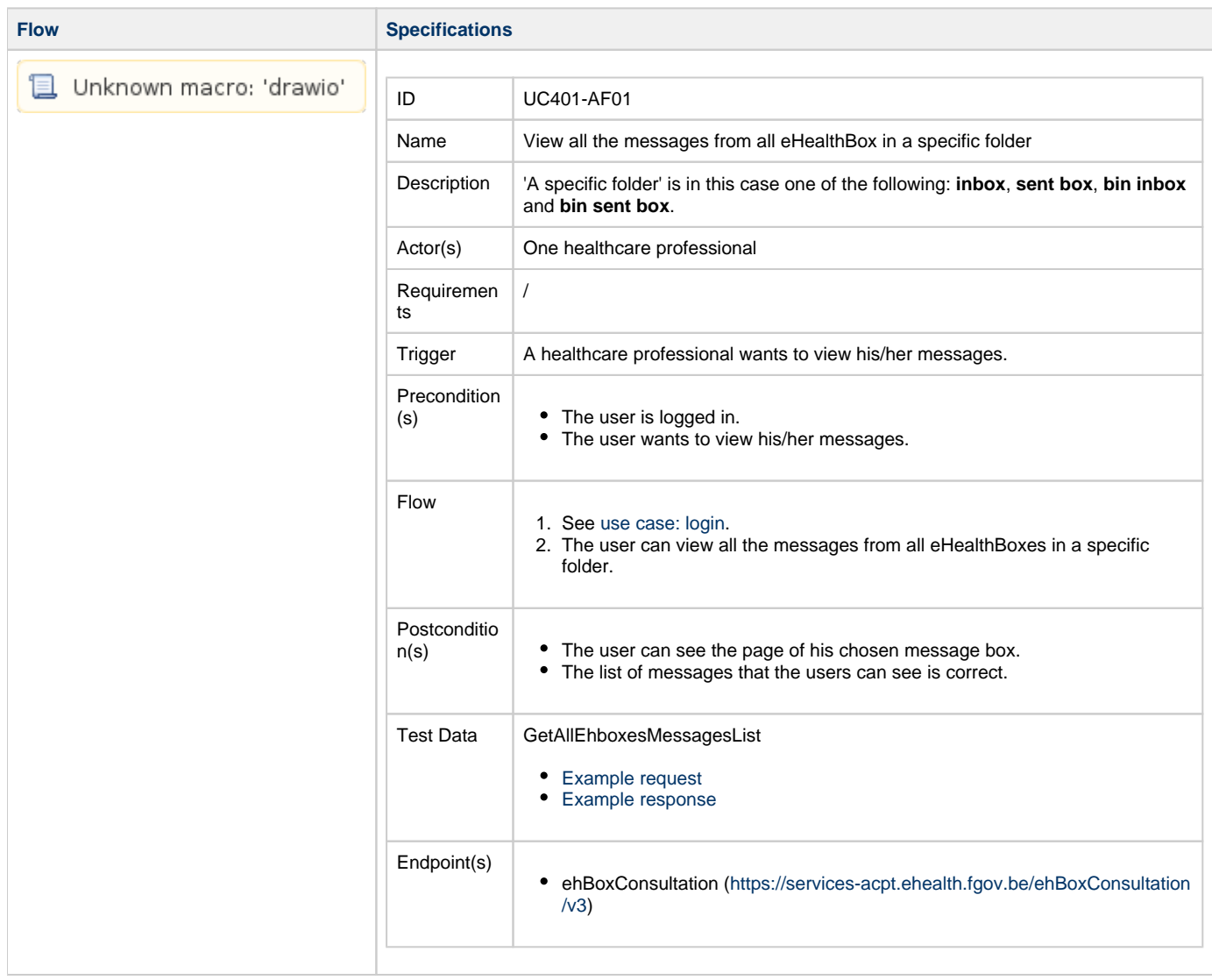